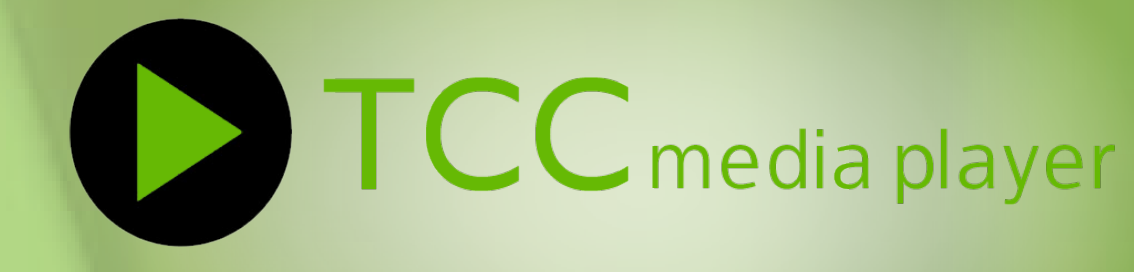

# **TCC media player Web Player**

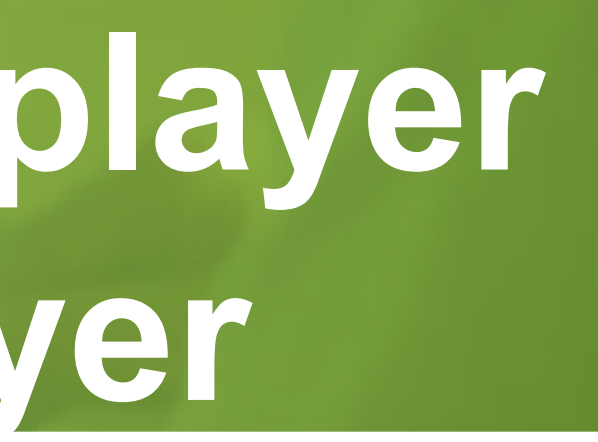

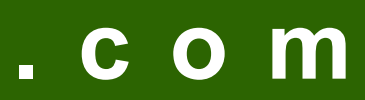

## Instructions For Webplayer

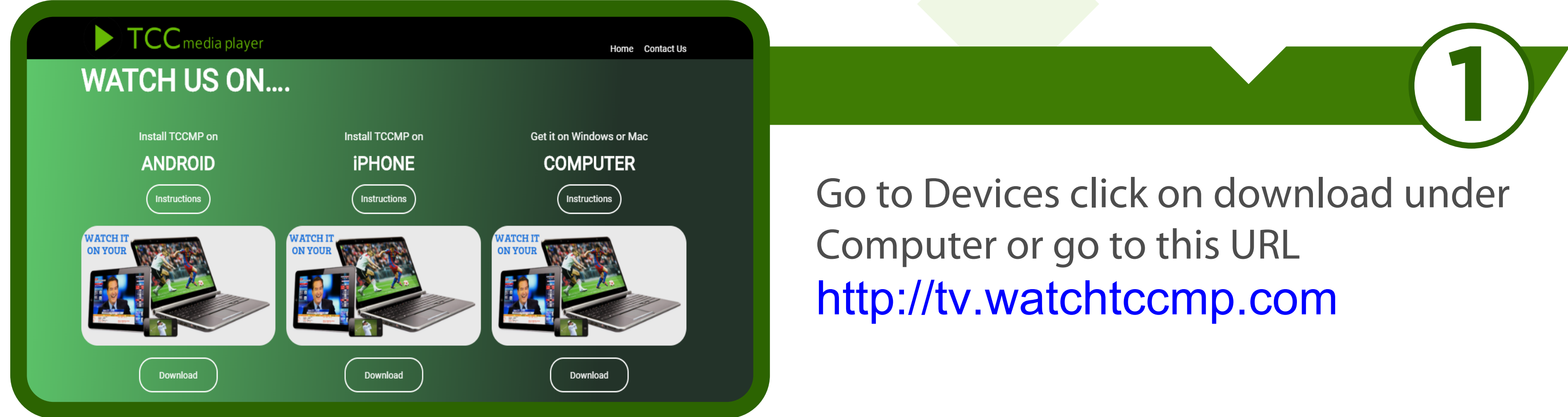

Put your login details

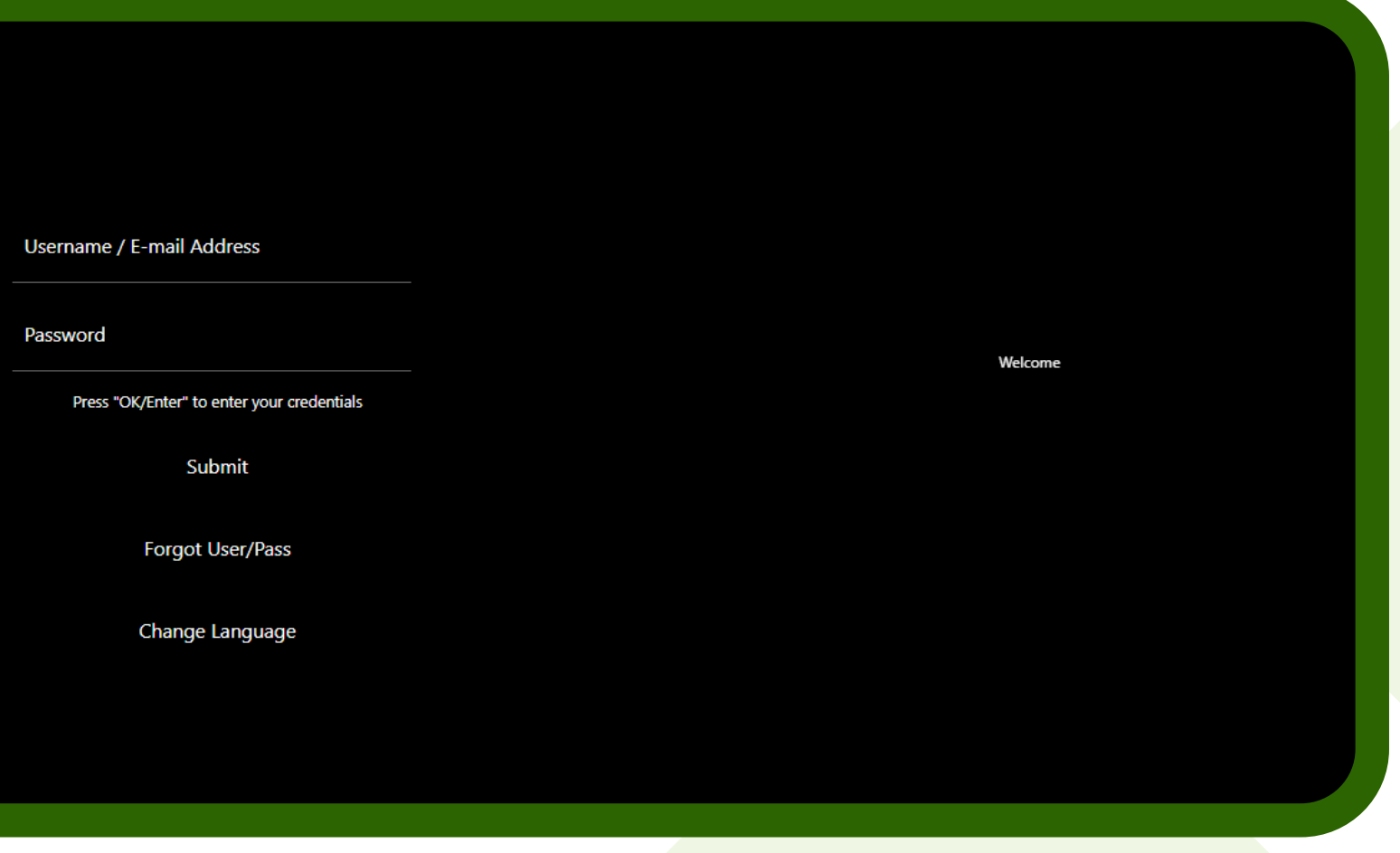

#### Click on Channels

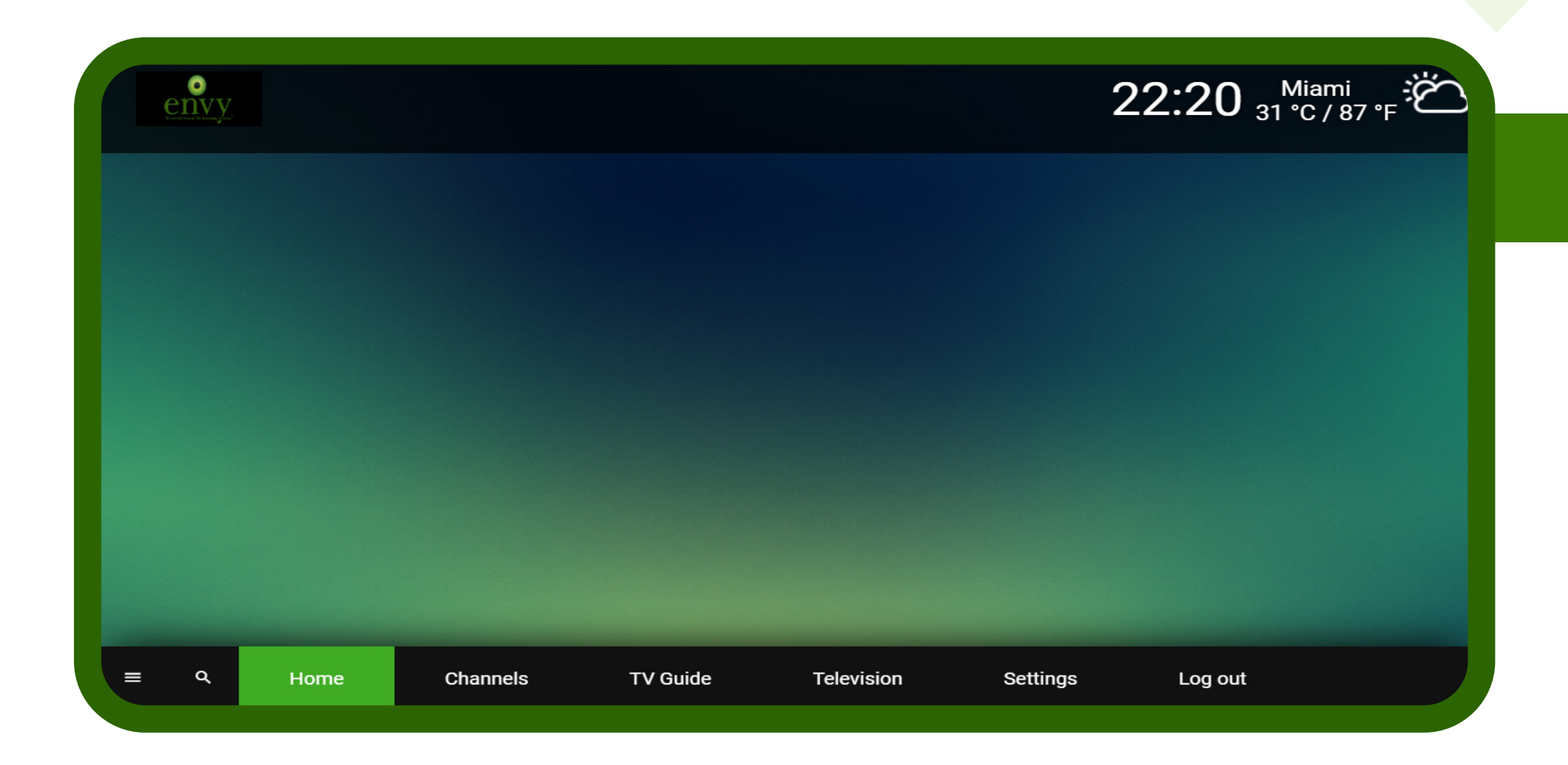

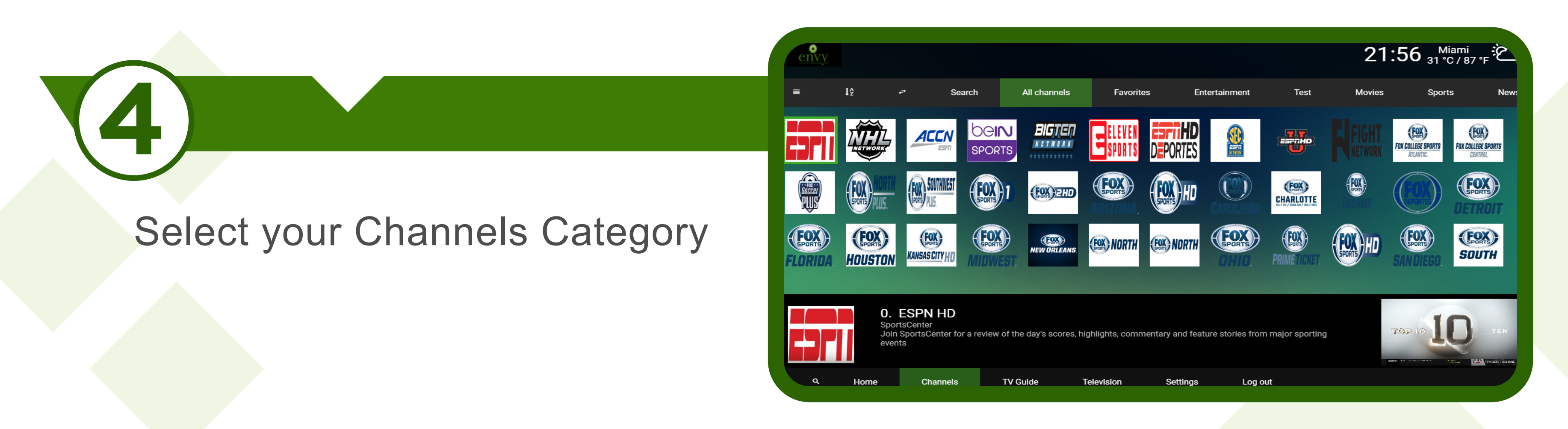

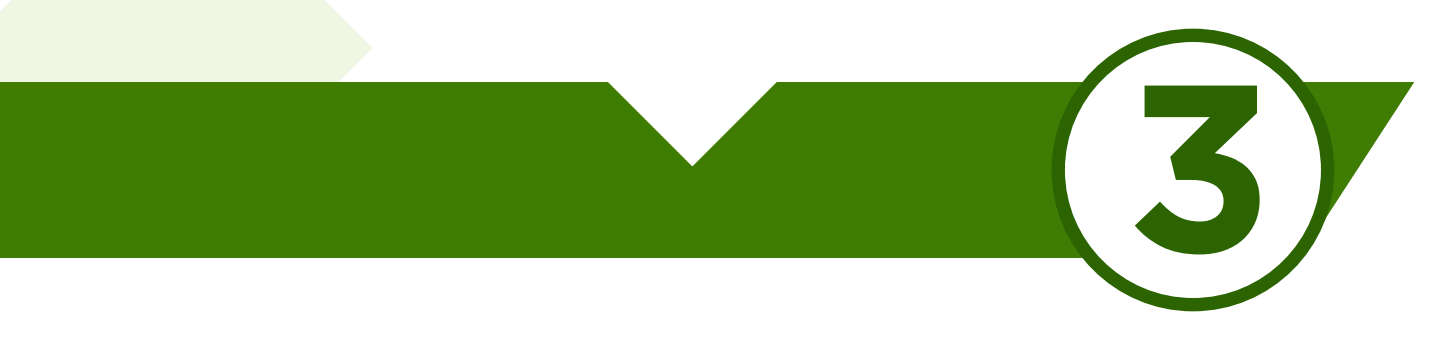

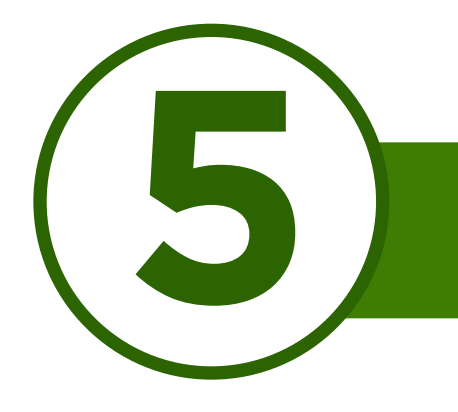

### Select your favorite Channel

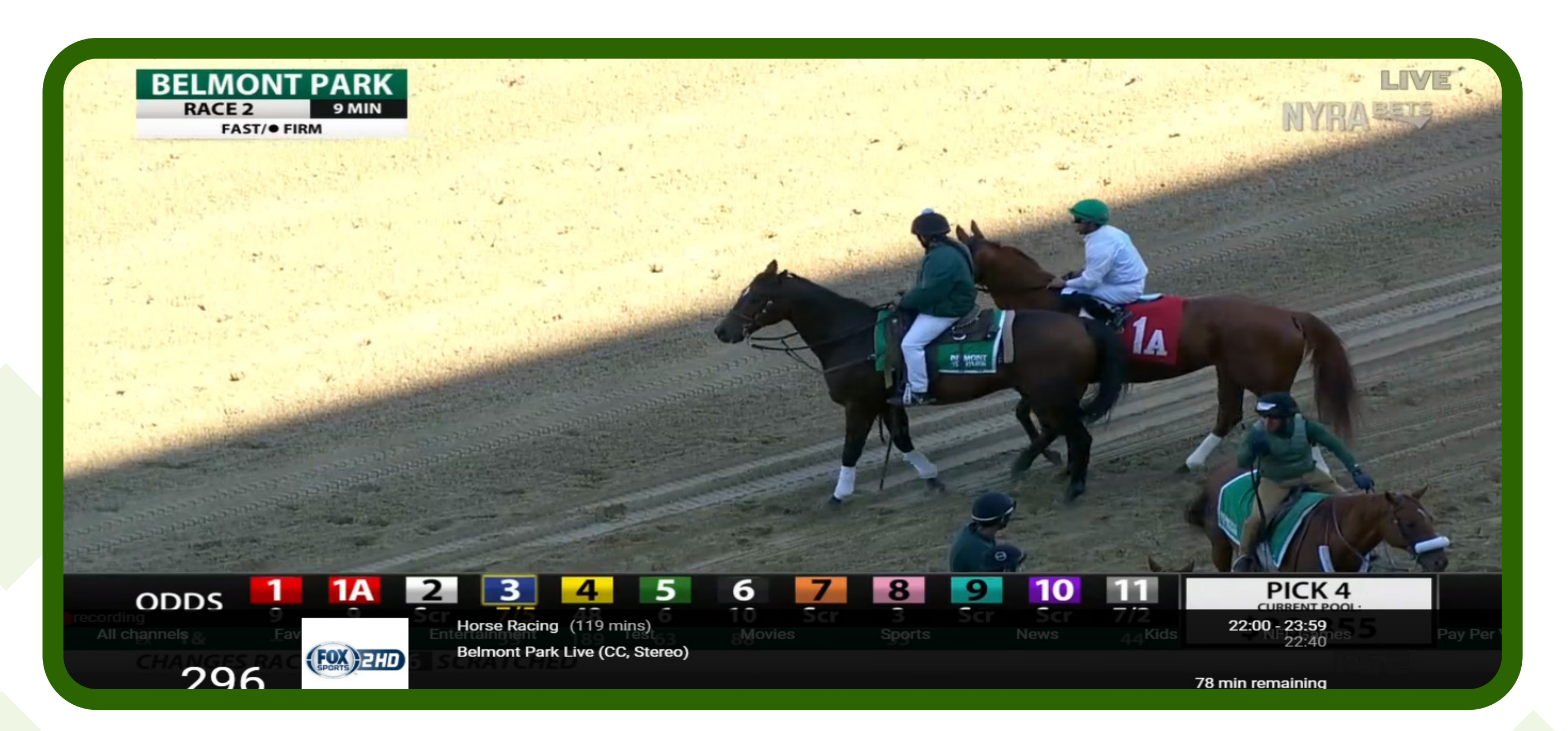

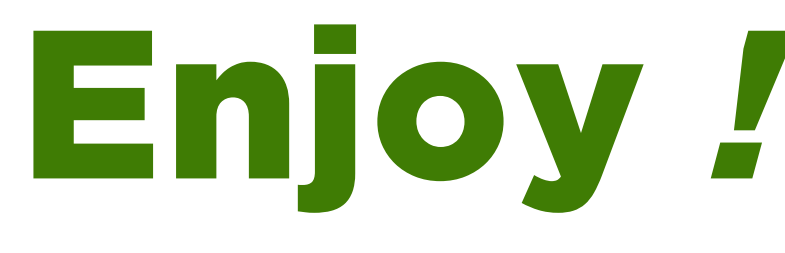

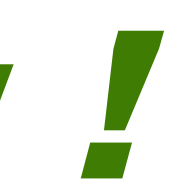